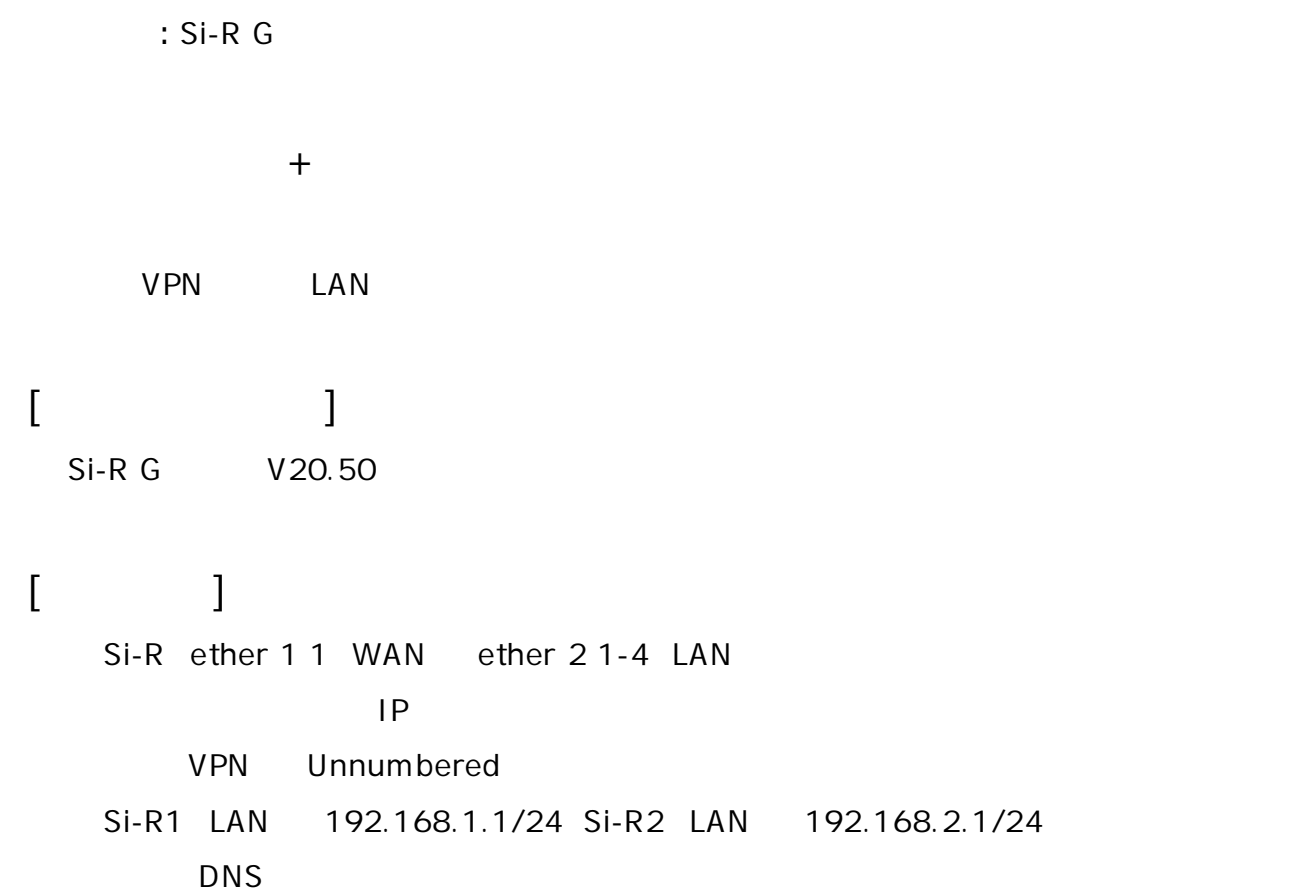

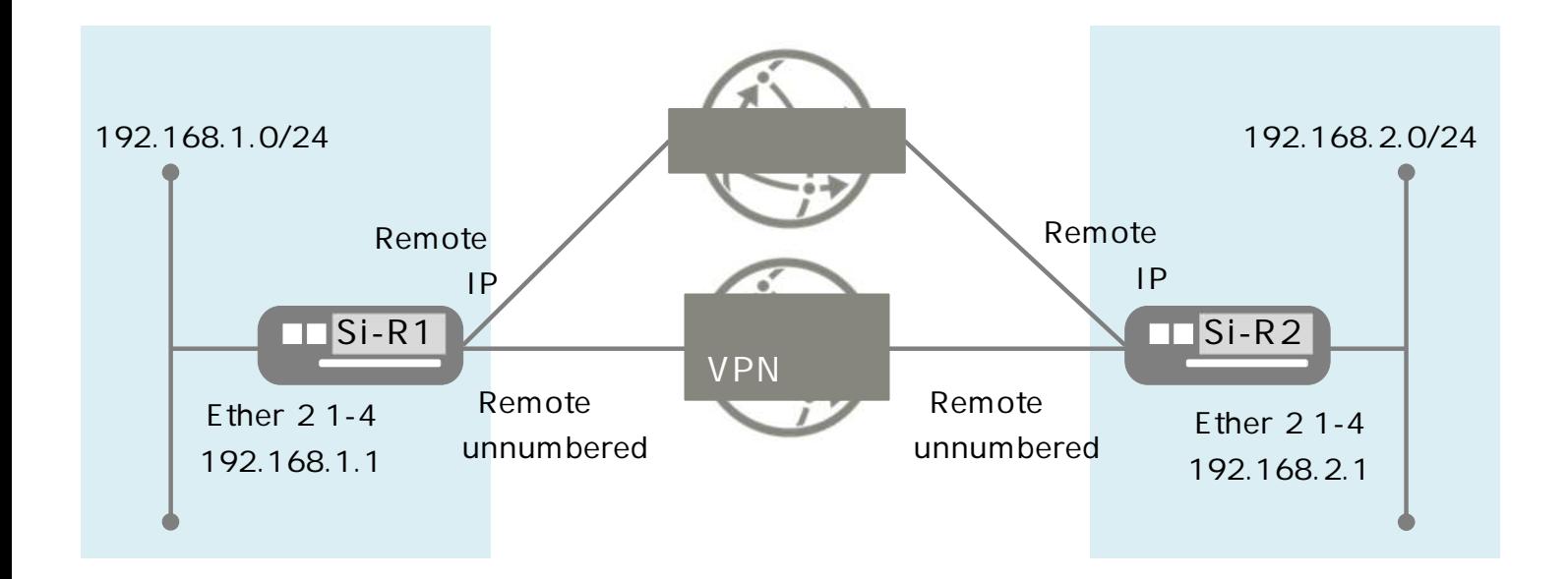

## **[設定 ]**

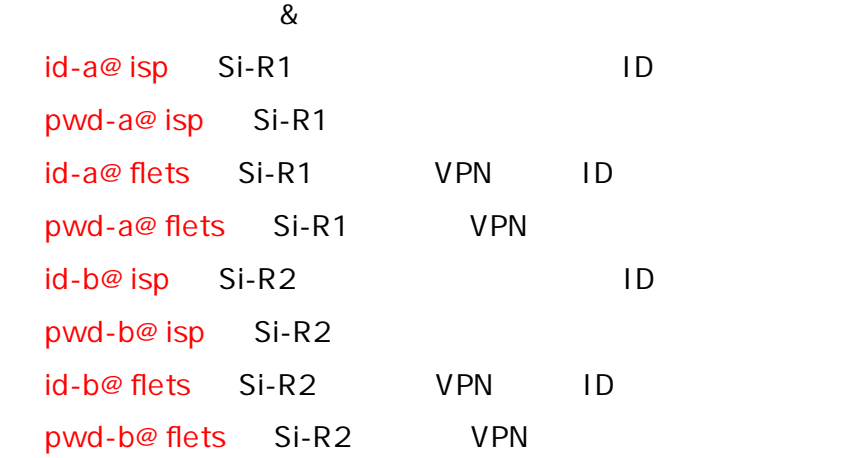

**Si-R1設定**

ether 1 1 vlan untag 1 ether 2 1-4 vlan untag 2 lan 1 ip address 192.168.1.1/24 3 lan 1 vlan 2 remote 0 name internet remote 0 mtu 1454 remote 0 ap 0 name PPPoE remote 0 ap 0 datalink bind vlan 1 remote 0 ap 0 ppp auth send id-a@isp pwd-a@isp remote 0 ap 0 keep connect remote 0 ppp ipcp vjcomp disable remote 0 ip route 0 default 1 1 remote 0 ip nat mode multi any 1 5m remote 0 ip filter 0 reject acl 0 out remote 0 ip filter 1 reject acl 1 out remote 0 ip filter 2 reject acl 2 out remote 0 ip filter 3 reject acl 3 out remote 0 ip msschange 1414 remote 1 name fletsvpn remote 1 mtu 1454 remote 1 ap 0 name PPPoE remote 1 ap 0 datalink bind vlan 1 remote 1 ap 0 ppp auth send id-a@flets pwd-a@flets remote 1 ap 0 keep connect remote 1 ppp ipcp vjcomp disable remote 1 ip route 0 192.168.2.0/24 1 1 remote 1 ip msschange 1414 acl 0 ip any any 6 any acl 0 tcp any 137-139 yes acl 1 ip any any 17 any acl 1 udp any 137-139 acl 2 ip any any 6 any acl 2 tcp any 445 yes acl 3 ip any any 17 any acl 3 udp any 445

syslog facility 23 time zone 0900 proxydns domain 0 any \* any to 0 proxydns address 0 any to 0 consoleinfo autologout 8h telnetinfo autologout 5m terminal pager enable terminal charset SJIS alias history "show logging command brief" **Si-R2設定**

ether 1 1 vlan untag 1 ether 2 1-4 vlan untag 2 lan 1 ip address 192.168.2.1/24 3 lan 1 vlan 2 remote 0 name internet remote 0 mtu 1454 remote 0 ap 0 name PPPoE remote 0 ap 0 datalink bind vlan 1 remote 0 ap 0 ppp auth send id-b@ isp pwd-b@ isp remote 0 ap 0 keep connect remote 0 ppp ipcp vjcomp disable remote 0 ip route 0 default 1 1 remote 0 ip nat mode multi any 1 5m remote 0 ip filter 0 reject acl 0 out remote 0 ip filter 1 reject acl 1 out remote 0 ip filter 2 reject acl 2 out remote 0 ip filter 3 reject acl 3 out remote 0 ip msschange 1414 remote 1 name fletsvpn remote 1 mtu 1454 remote 1 ap 0 name PPPoE remote 1 ap 0 datalink bind vlan 1 remote 1 ap 0 ppp auth send id-b@flets pwd-b@flets remote 1 ap 0 keep connect remote 1 ppp ipcp vjcomp disable remote 1 ip route 0 192.168.1.0/24 1 1 remote 1 ip msschange 1414 acl 0 ip any any 6 any acl 0 tcp any 137-139 yes acl 1 ip any any 17 any acl 1 udp any 137-139 acl 2 ip any any 6 any acl 2 tcp any 445 yes acl 3 ip any any 17 any acl 3 udp any 445 syslog facility 23 time zone 0900 proxydns domain 0 any \* any to 0 proxydns address 0 any to 0 consoleinfo autologout 8h telnetinfo autologout 5m terminal pager enable terminal charset SJIS alias history "show logging command brief"

## **[ ]** Si-R1 **ether 1 1 vlan untag 1** ether 1 1 VLAN1 **ether 2 1-4 vlan untag 2** ether 2 1-4 VLAN2 **lan 1 ip address 192.168.1.1/24 3**  $LAN1$  IP 192.168.1.1/24 : lan1 IP /  $3:$  3 **lan 1 vlan 2** VLAN ID lan **remote 0 name internet**  $($  ) **remote 0 mtu 1454** MTU 1454byte **remote 0 ap 0 name PPPoE** remote name **remote 0 ap 0 datalink bind vlan 1**  $v$ lan1  $v$ **remote 0 ap 0 ppp auth send id-a@isp pwd-a@isp**  $ID$ **remote 0 ap 0 keep connect remote 0 ppp ipcp vjcomp disable** VJ 圧縮 使用 設定 **remote 0 ip route 0 default 1 1**  $1:$  metric  $1:$ 1 : distance 1 **remote 0 ip nat mode multi any 1 5m NAT remote 0 ip filter 0 reject acl 0 out remote 0 ip filter 1 reject acl 1 out remote 0 ip filter 2 reject acl 2 out remote 0 ip filter 3 reject acl 3 out**  $IP$  acl $I$

**remote 0 ip msschange 1414** MSS 1414byte 1 1 1454 MTU -40 TCP/IP **remote 1 name fletsvpn** VPN ( ) **remote 1 mtu 1454** MTU 1454byte **remote 1 ap 0 name PPPoE** remote name **remote 1 ap 0 datalink bind vlan 1**  $V$ PN  $V$ an1  $V$ lan1  $V$ **remote 1 ap 0 ppp auth send id-a@flets pwd-a@flets** VPN ID **remote 1 ap 0 keep connect VPN remote 1 ppp ipcp vjcomp disable** VJ 圧縮 使用 設定 **remote 1 ip route 0 192.168.2.0/24 1 1**  $Si-R2$  LAN 192.168.2.0/24 : Si-R2 LAN  $1:$  metric  $1:$ 1 : distance 1 remote 1 ip route 1 192.168.3.0/24 1 1 **remote 1 ip msschange 1414** MSS 1414byte 1 1 1454 MTU -40 TCP/IP **acl 0 ip any any 6 any acl 0 tcp any 137-139 yes acl 1 ip any any 17 any acl 1 udp any 137-139 acl 2 ip any any 6 any acl 2 tcp any 445 yes acl 3 ip any any 17 any acl 3 udp any 445** netbios&Microsoft-DS **syslog facility 23**  $\frac{1}{2}$ **time zone 0900**

**proxydns domain 0 any \* any to 0 proxydns address 0 any to 0**  $\mathsf{DNS}$  /

**consoleinfo autologout 8h telnetinfo autologout 5m** TELNET

**terminal pager enable**

**terminal charset SJIS**

Shift JIS

**alias history "show logging command brief"**

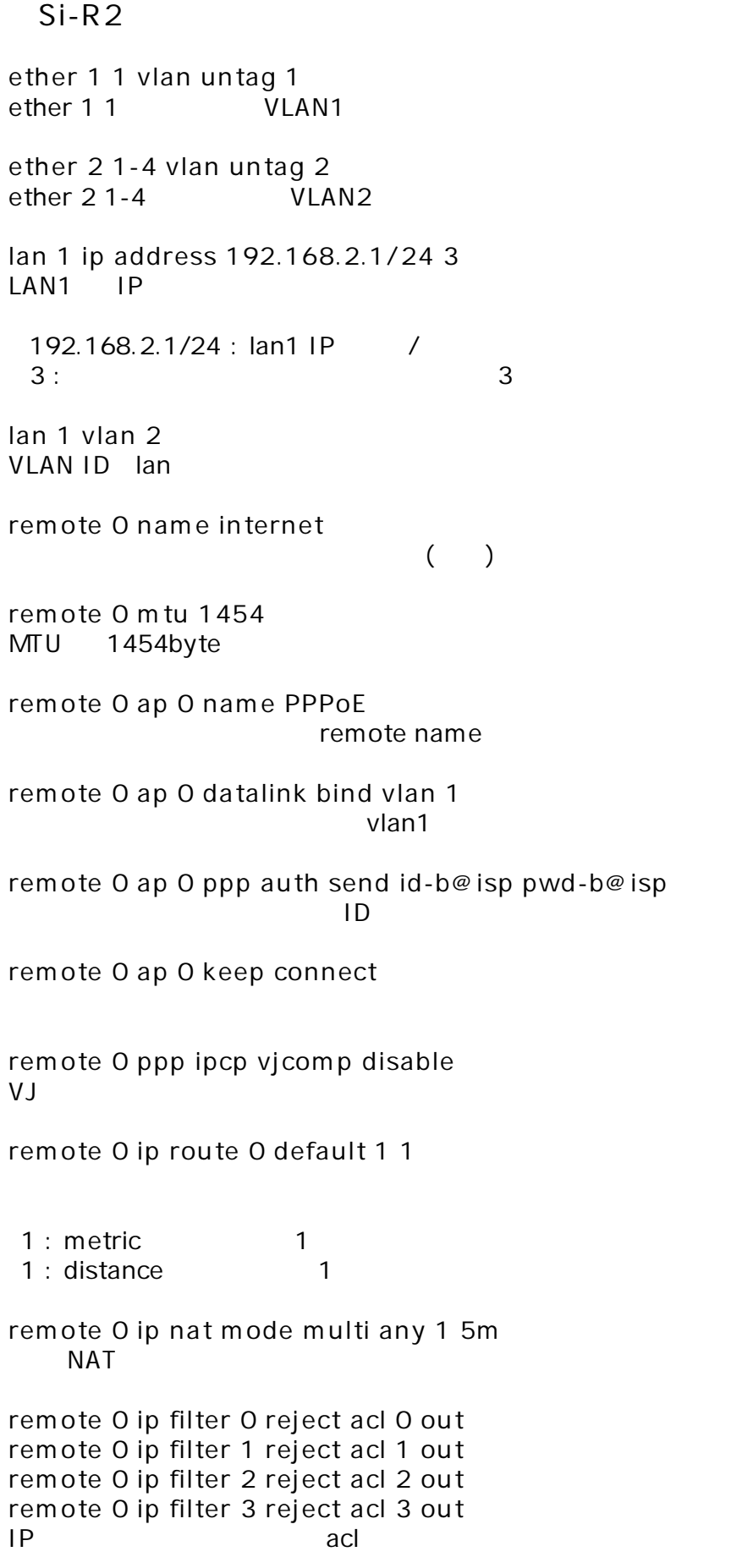

**remote 0 ip msschange 1414** MSS 1414byte 1 1 1454 MTU -40 TCP/IP **remote 1 name fletsvpn** VPN ( ) **remote 1 mtu 1454** MTU 1454byte **remote 1 ap 0 name PPPoE** remote name **remote 1 ap 0 datalink bind vlan 1**  $V$ PN  $V$ an1  $V$ lan1  $V$ **remote 1 ap 0 ppp auth send id-b@flets pwd-b@flets** VPN ID **remote 1 ap 0 keep connect VPN remote 1 ppp ipcp vjcomp disable** VJ 圧縮 使用 設定 **remote 1 ip route 0 192.168.1.0/24 1 1**  $Si-R1$  LAN 192.168.1.0/24 : Si-R1 LAN  $1:$  metric  $1:$ 1 : distance 1 remote 1 ip route 1 192.168.3.0/24 1 1 **remote 1 ip msschange 1414** MSS 1414byte 1 1 1454 MTU -40 TCP/IP **acl 0 ip any any 6 any acl 0 tcp any 137-139 yes acl 1 ip any any 17 any acl 1 udp any 137-139 acl 2 ip any any 6 any acl 2 tcp any 445 yes acl 3 ip any any 17 any acl 3 udp any 445** netbios&Microsoft-DS **syslog facility 23**  $\frac{1}{2}$ **time zone 0900**

**proxydns domain 0 any \* any to 0 proxydns address 0 any to 0**  $\mathsf{DNS}$  /

**consoleinfo autologout 8h telnetinfo autologout 5m** TELNET

**terminal pager enable**

**terminal charset SJIS**

Shift JIS

**alias history "show logging command brief"**